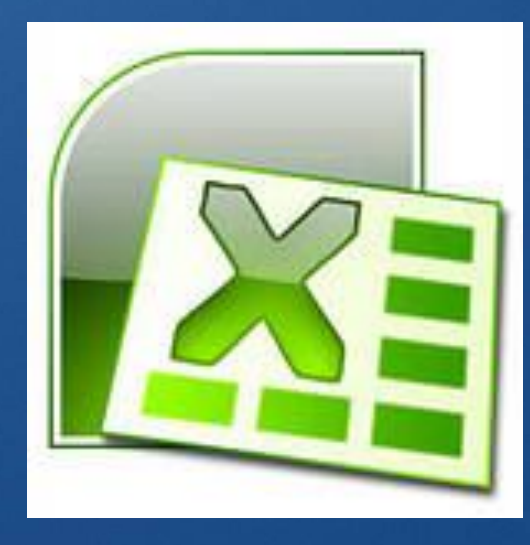

### Моделирование случайных процессов в среде табличного процессора

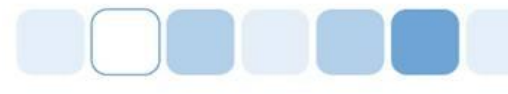

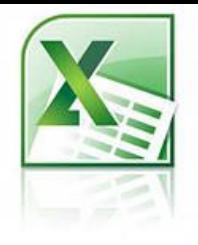

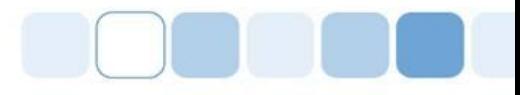

# *Задача «Бросание монеты»*

#### *I этап. Постановка задачи Описание задачи:*

*У вас есть 10 монет. Вы хотите увеличить свой капитал в два раза, испытав заодно и свою судьбу. Суть игра проста. Играя с маклером, вы делаете ставку и бросаете монету. Если выпадает «орел», маклер выдает вам сумму вашей ставки, в противном случае – вы ему отдаете эту сумму. Ставка может быть любой: от 1 до 10. Вы можете назначить самую большую ставку в 10 монет, и тогда за один бросок выясниться, «сорвали» ли вы банк или, наоборот, обанкротились. Опытные игроки действуют более осторожно, начиная с маленькой ставки.* 

### *I этап. Постановка задачи Цель моделирования:*

*Выяснить, какая тактика чаще приводит к результату (положительному или*  $ompuu$ ательно

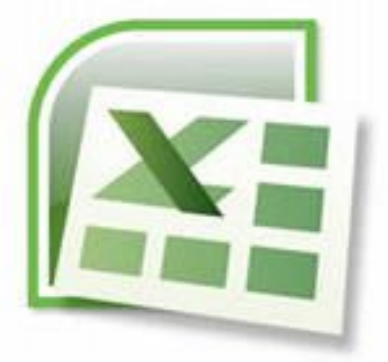

### **І этап. Постановка 3adayu** Формализация задачи:

Каков характер процесса?

#### Случайный

Чем характеризуется игрок?

Начальным капиталом К Ставкой СТ Текущей наличностью

### *I этап. Постановка задачи Формализация задачи:*

*Чем характеризуется монета?*

Положение (орел/решка)

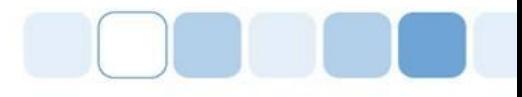

# *II этап. Разработка модели*

### **Информационная**

#### **модель**

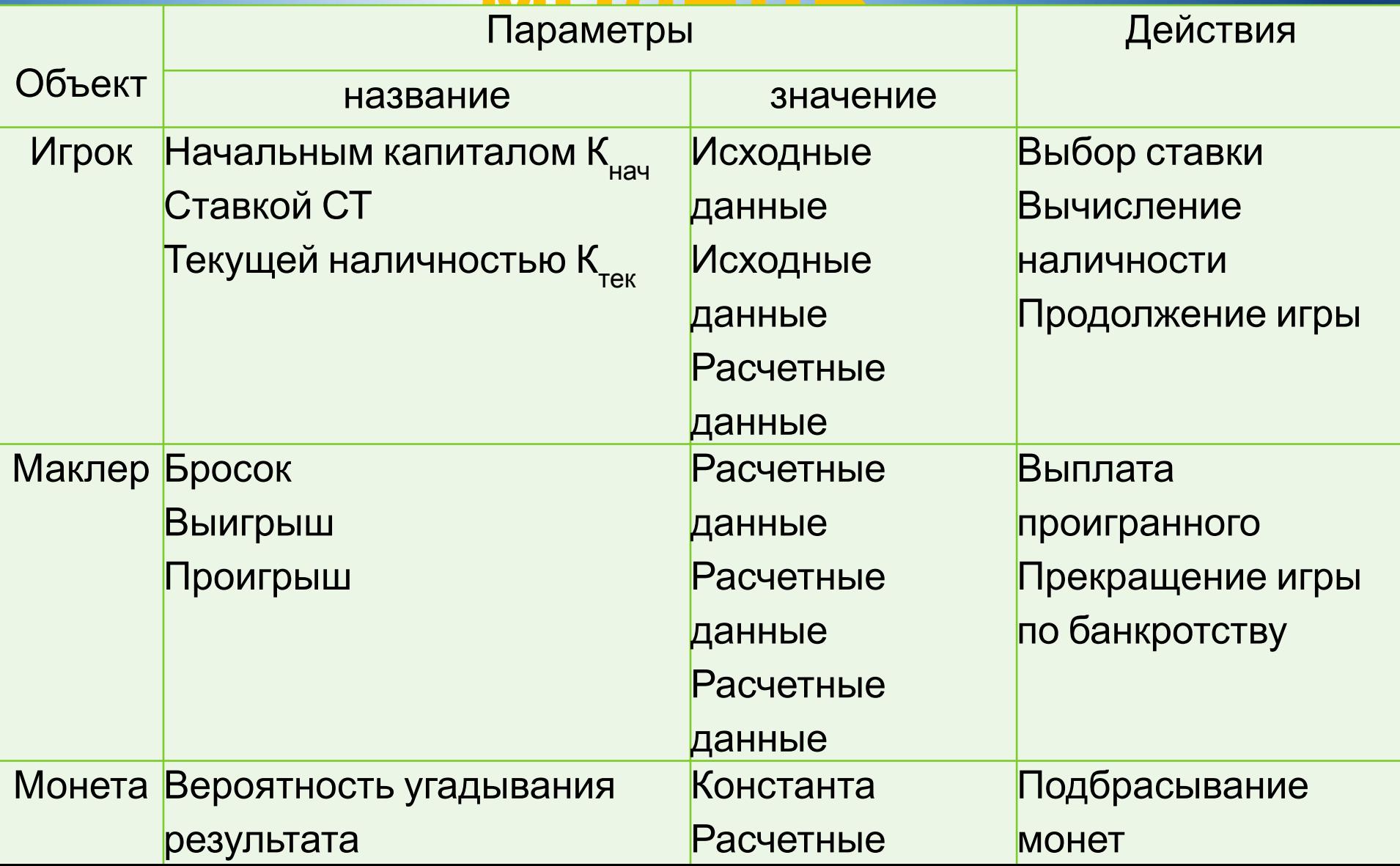

### Самостоятельная

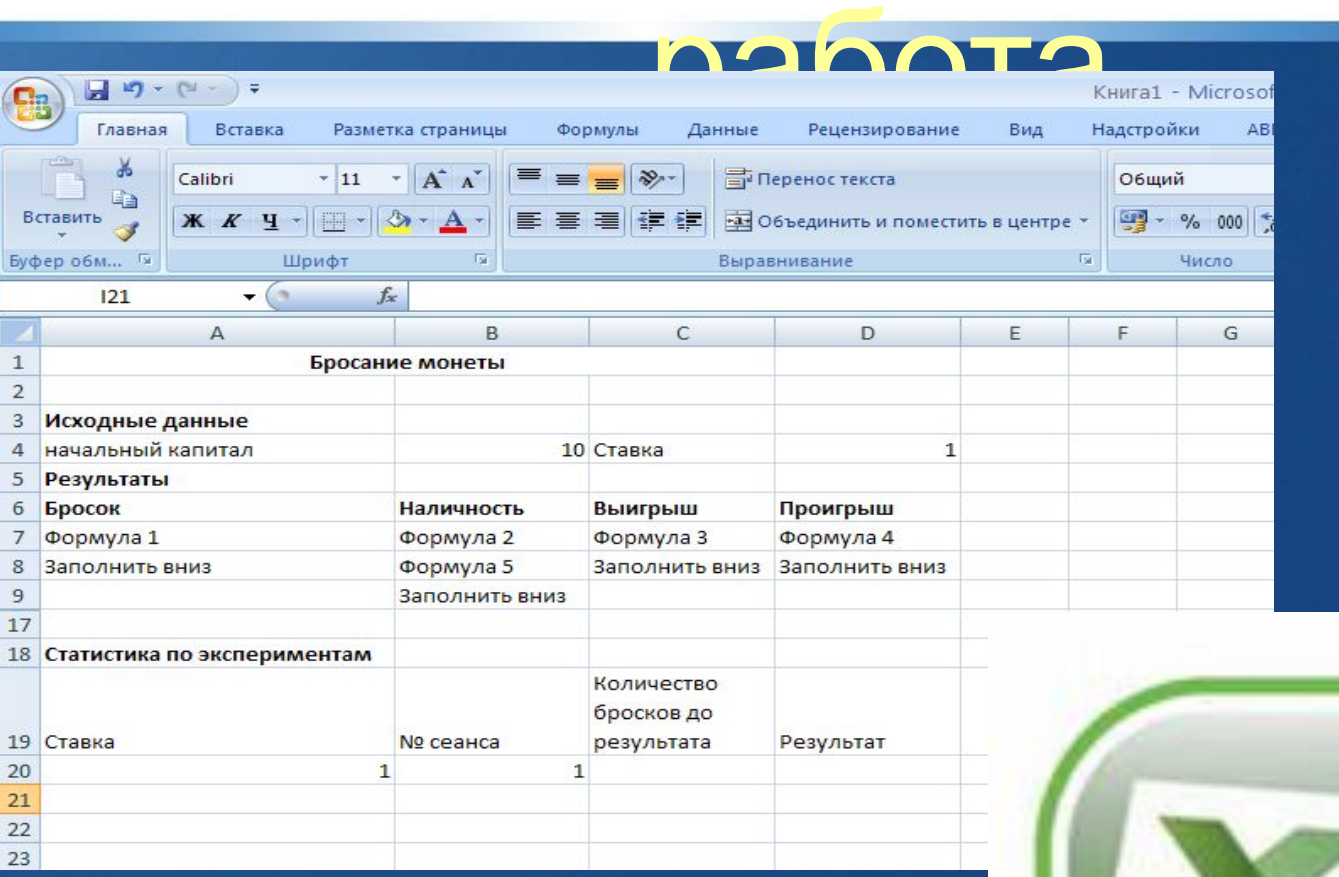

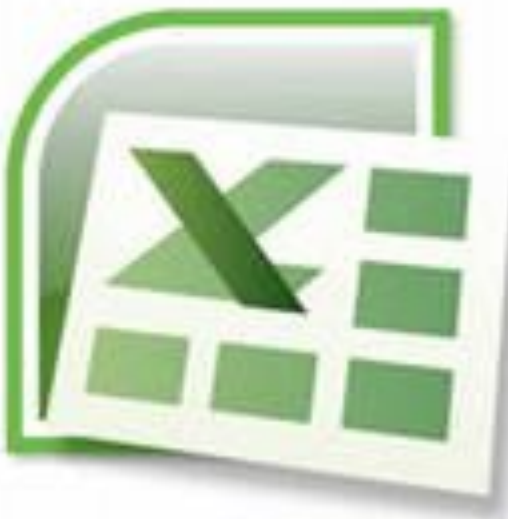

я научился... я понял, как... оформил результаты, используя... другой вариант

Мои достижения на уроке:

Для чего нужна моделировать случайные процессы?

# Подведение итогов

# **Домашняя работа**

#### **Лотерея «Спортлото»**

Смоделируйте серию игр «5 из 36», организовав эксперименты и с одной, и с другой тактикой.